THE EXPERT'S VOICE® IN SQL SERVER

# Beginning SQL Server Modeling

### Model-Driven Application Development in SQL Server 2008

*SQL Server Modeling and the "Oslo" Framework Revealed*

Bart Weller

**Apress**<sup>®</sup>

## Beginning SQL Server **Modeling**

Model-Driven Application Development in SQL Server 2008

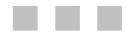

Bart Weller

Apress®

#### **Beginning SQL Server Modeling: Model-Driven Application Development in SQL Server 2008**

Copyright © 2010 by Bart Weller

All rights reserved. No part of this work may be reproduced or transmitted in any form or by any means, electronic or mechanical, including photocopying, recording, or by any information storage or retrieval system, without the prior written permission of the copyright owner and the publisher.

Image copyright notices and permissions:

Page 1: ©iStockphoto.com/tompics Page 13: ©iStockphoto.com/tiridifilm Page 33: ©iStockphoto.com/EricHood Page 81: ©iStockphoto.com/seamartini Page 115: ©iStockphoto.com/Leadinglights Page 137: By permission of the Master and Fellows of St John's College, Cambridge, UK, and Ned Lee Fielden Page 163: ©iStockphoto.com/pavlen

ISBN-13 (pbk): 978-1-4302-2751-9

ISBN-13 (electronic): 978-1-4302-2752-6

Printed and bound in the United States of America 9 8 7 6 5 4 3 2 1

Trademarked names may appear in this book. Rather than use a trademark symbol with every occurrence of a trademarked name, we use the names only in an editorial fashion and to the benefit of the trademark owner, with no intention of infringement of the trademark.

Python and the Python logos are trademarks or registered trademarks of the Python Software Foundation.

Publisher and President: Paul Manning Lead Editor: Mark Beckner Development Editor: Ewan Buckingham Technical Reviewer: Fabio Claudio Ferrachiatti Editorial Board: Clay Andres, Steve Anglin, Mark Beckner, Ewan Buckingham, Gary Cornell, Jonathan Gennick, Jonathan Hassell, Michelle Lowman, Matthew Moodie, Duncan Parkes, Jeffrey Pepper, Frank Pohlmann, Douglas Pundick, Ben Renow-Clarke, Dominic Shakeshaft, Matt Wade, Tom Welsh Coordinating Editors: Candace English and Debra Kelly Copy Editor: Kim Benbow Compositor: Bytheway Publishing Services Indexer: Brenda Miller Artist: April Milne Cover Designer: Anna Ishchenko

Distributed to the book trade worldwide by Springer-Verlag New York, Inc., 233 Spring Street, 6th Floor, New York, NY 10013. Phone 1-800-SPRINGER, fax 201-348-4505, e-mail orders[-ny@springer-sbm.com](mailto:ny@springer-sbm.com), or visit [www.springeronline.com](http://www.springeronline.com).

For information on translations, please e-mail [rights@apress.com](mailto:rights@apress.com), or visit [www.apress.com](http://www.apress.com).

Apress and friends of ED books may be purchased in bulk for academic, corporate, or promotional use. eBook versions and licenses are also available for most titles. For more information, reference our Special Bulk Sales– eBook Licensing web page at [www.apress.com/info/bulksales](http://www.apress.com/info/bulksales).

The information in this book is distributed on an "as is" basis, without warranty. Although every precaution has been taken in the preparation of this work, neither the author(s) nor Apress shall have any liability to any person or entity with respect to any loss or damage caused or alleged to be caused directly or indirectly by the information contained in this work.

The source code for this book is available to readers at **[www.apress.com](http://www.apress.com)**. You will need to answer questions pertaining to this book in order to successfully download the code.

<span id="page-4-0"></span>*To: Kathie — wife and companion Riley, Grady, Sallie, and Brook —the future Future generations, with sincere apologies from the present Willy —a great llama and herd jester; may he rest in peace* 

### <span id="page-5-1"></span><span id="page-5-0"></span>**Contents at a Glance**

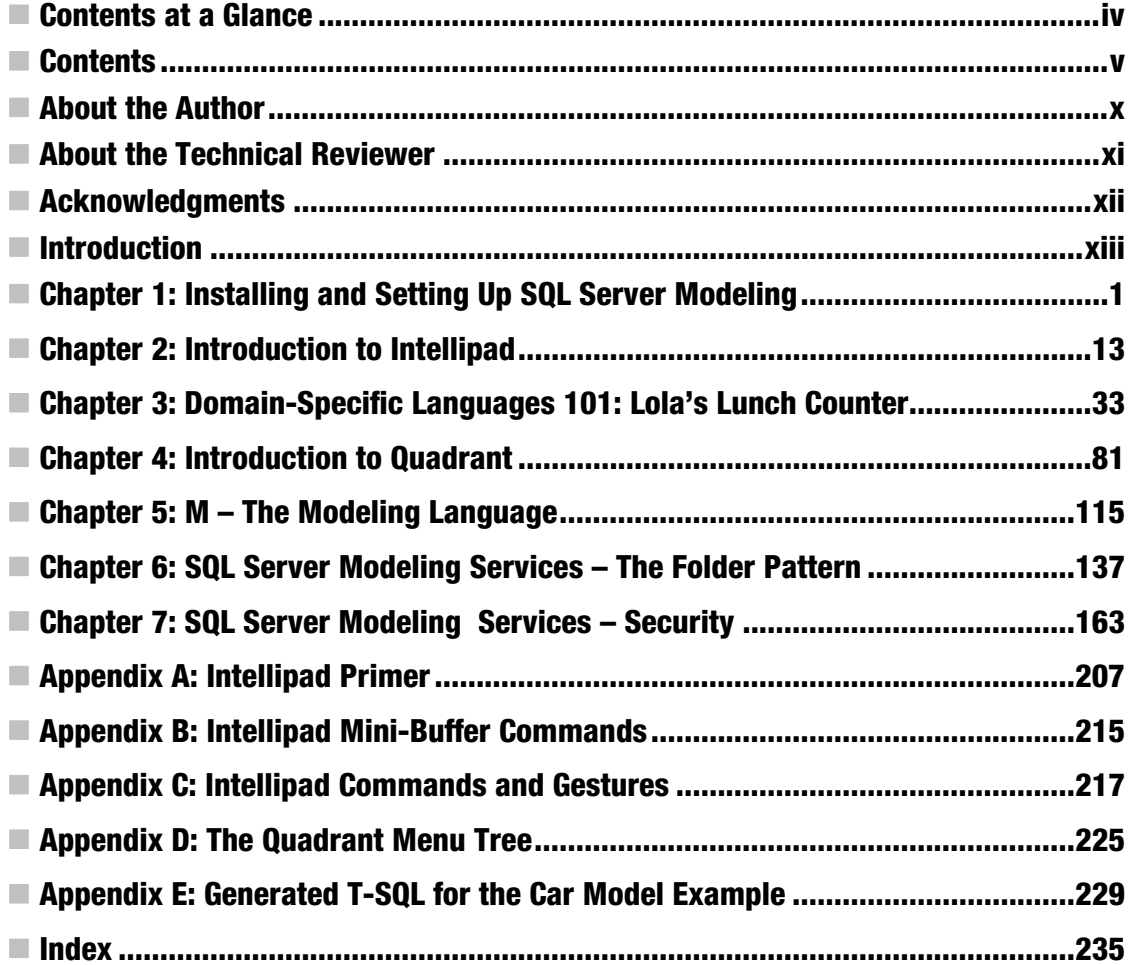

### <span id="page-6-1"></span><span id="page-6-0"></span>**Contents**

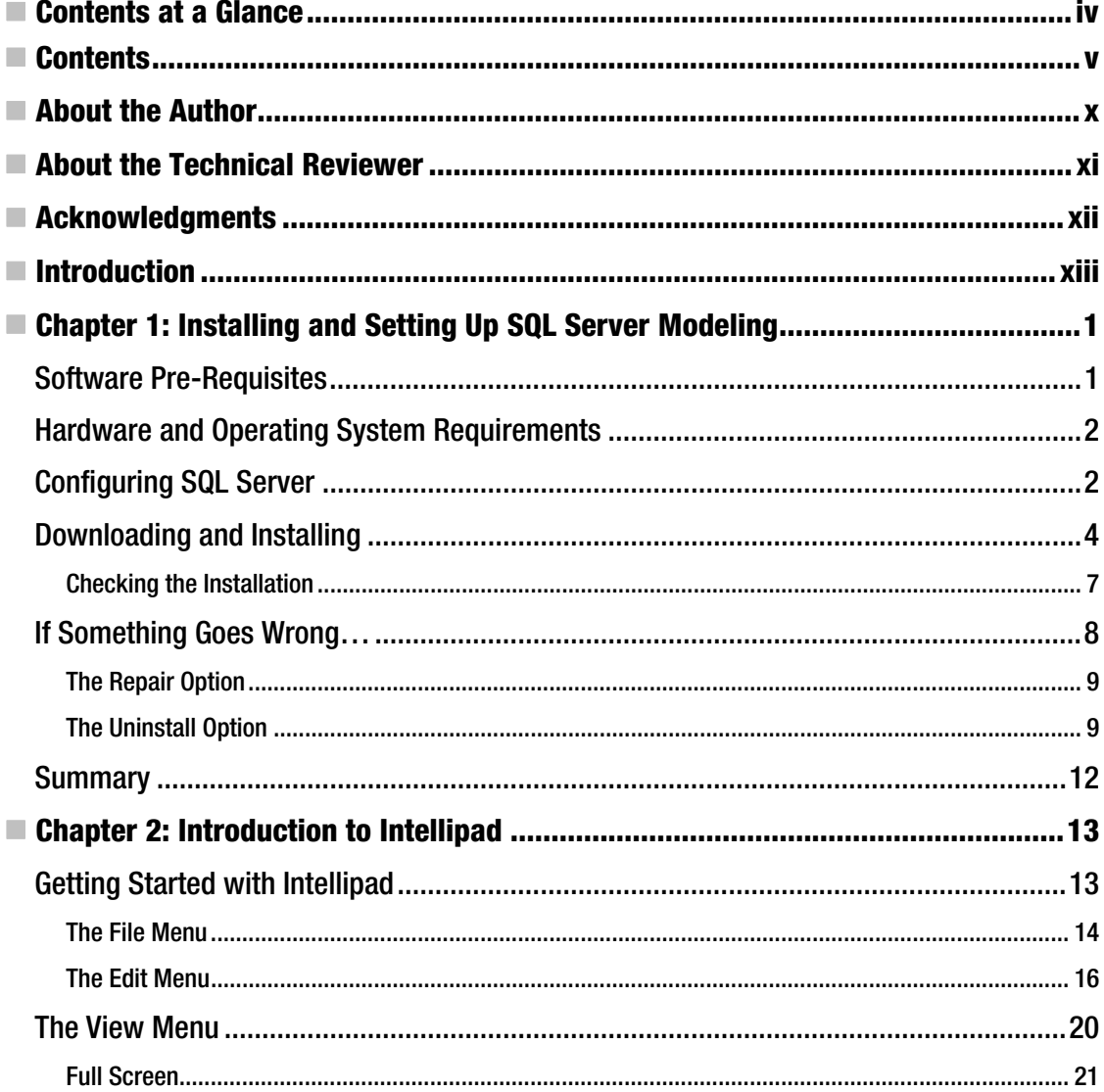

<span id="page-7-0"></span>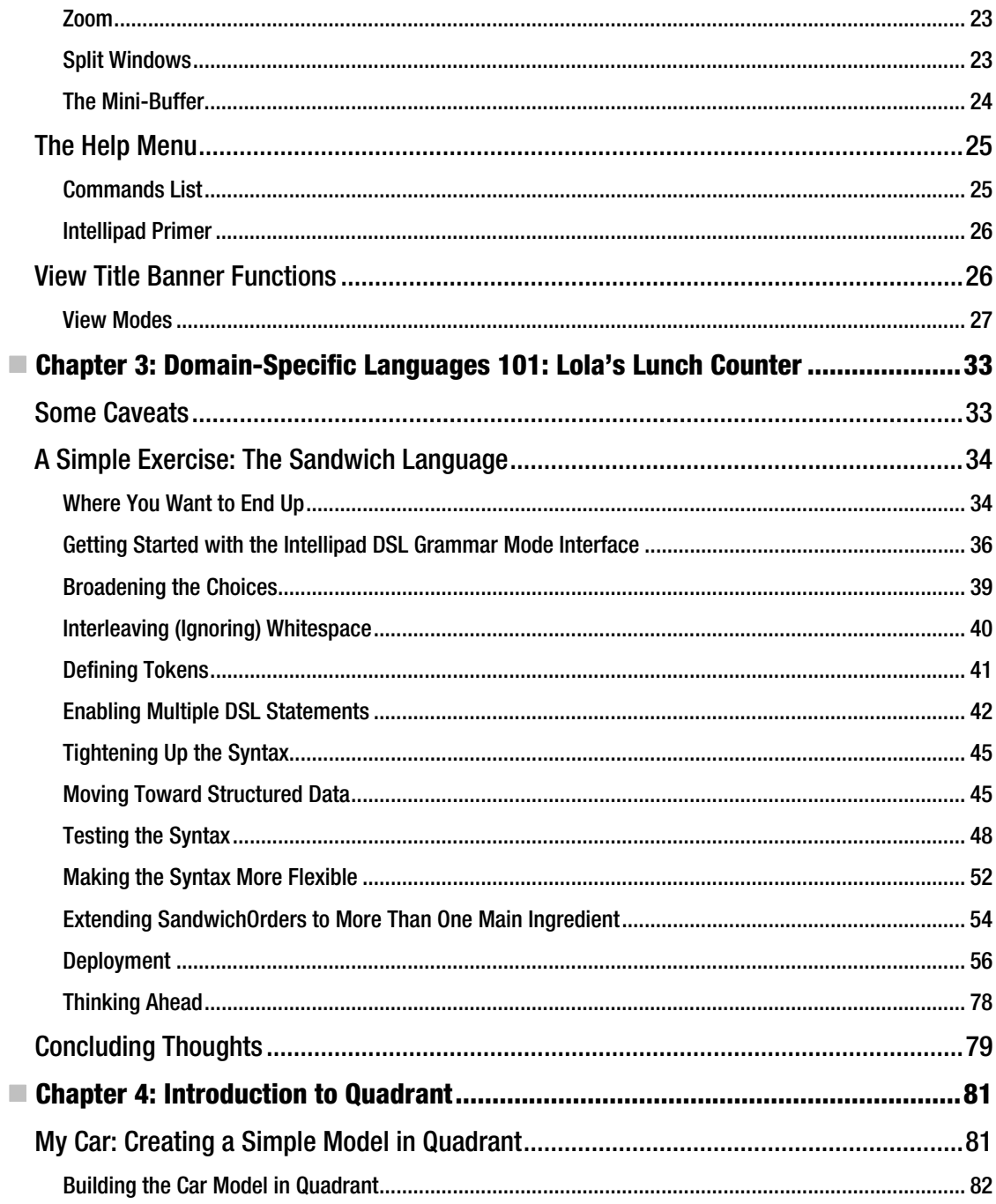

<span id="page-8-0"></span>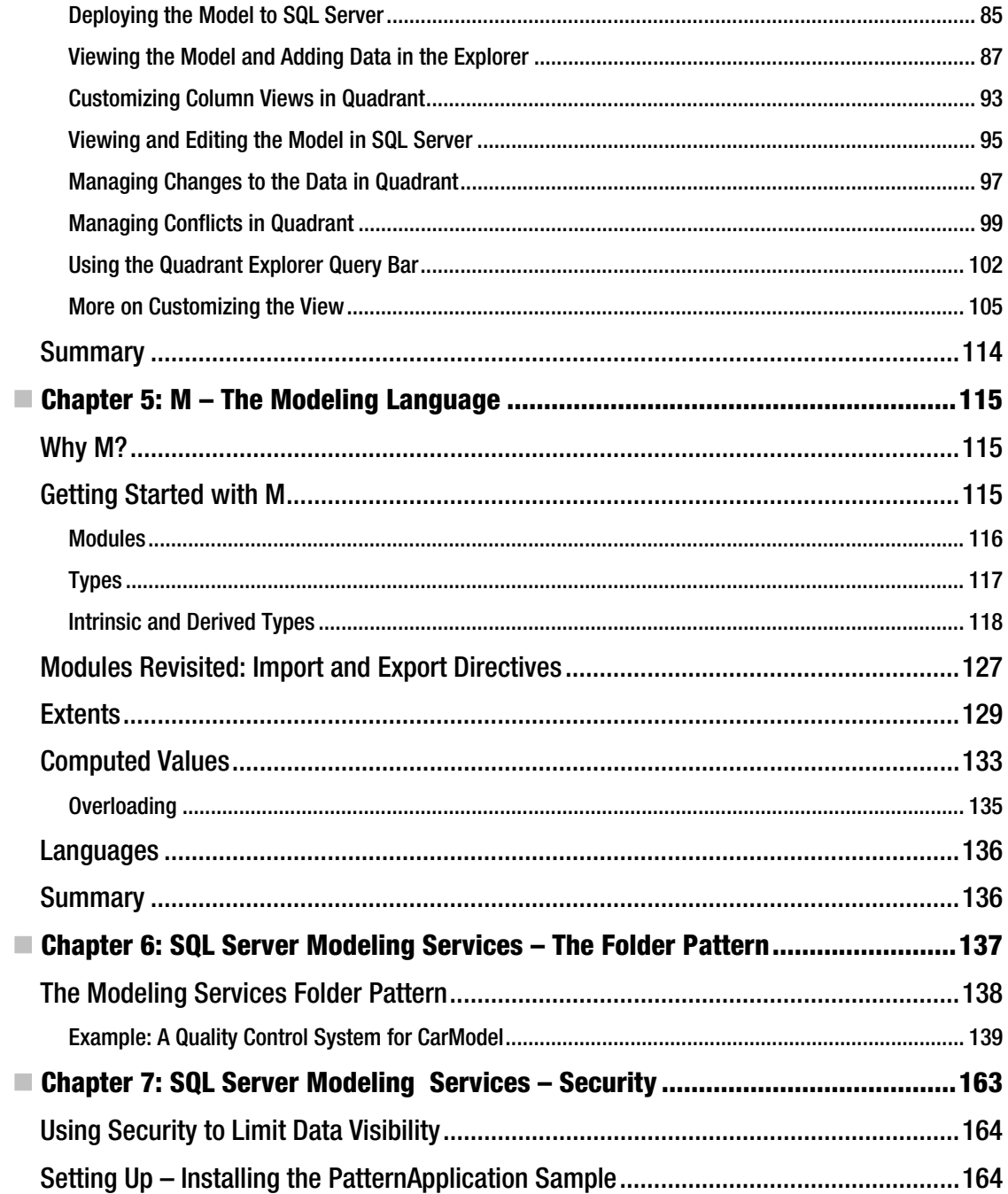

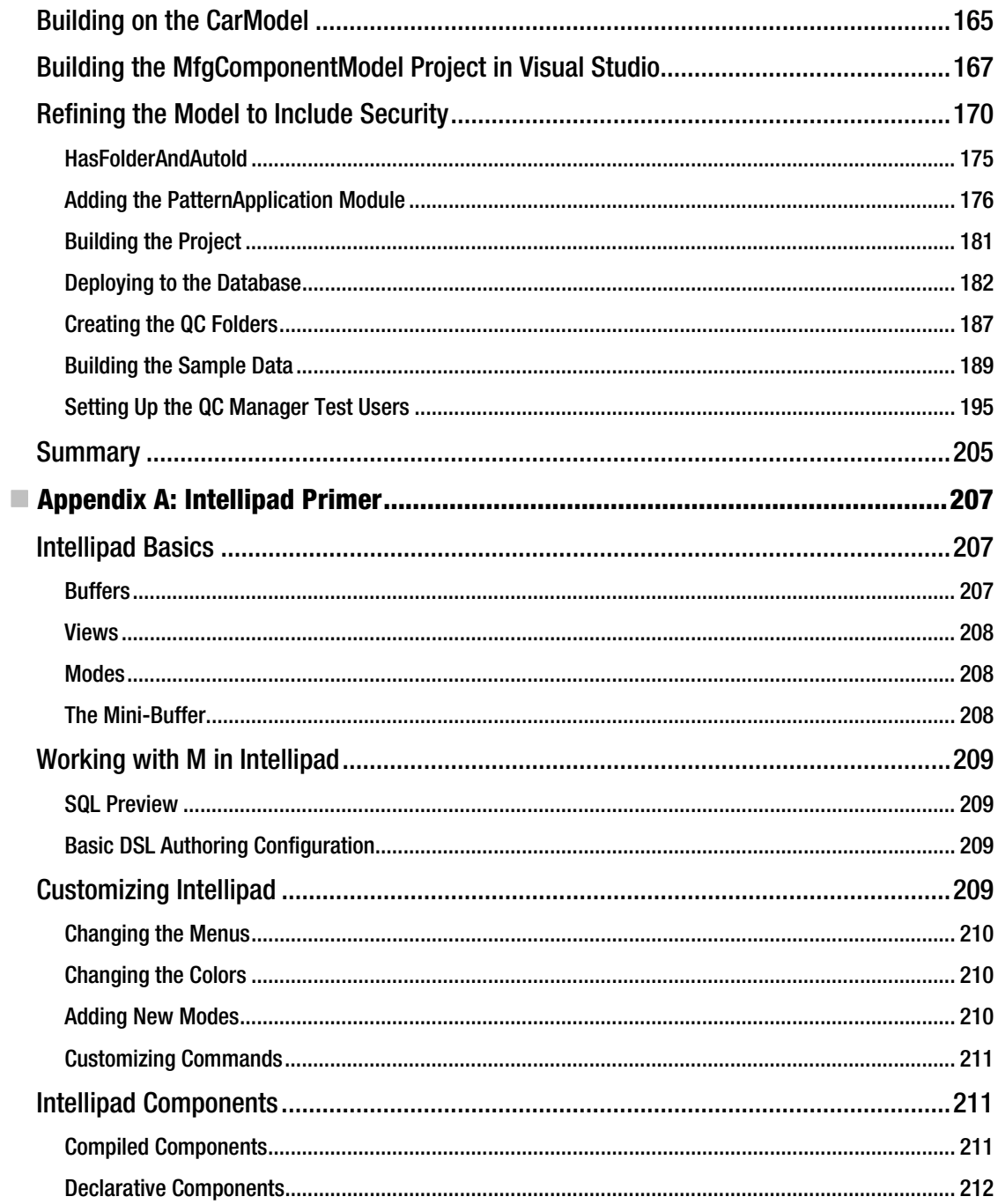